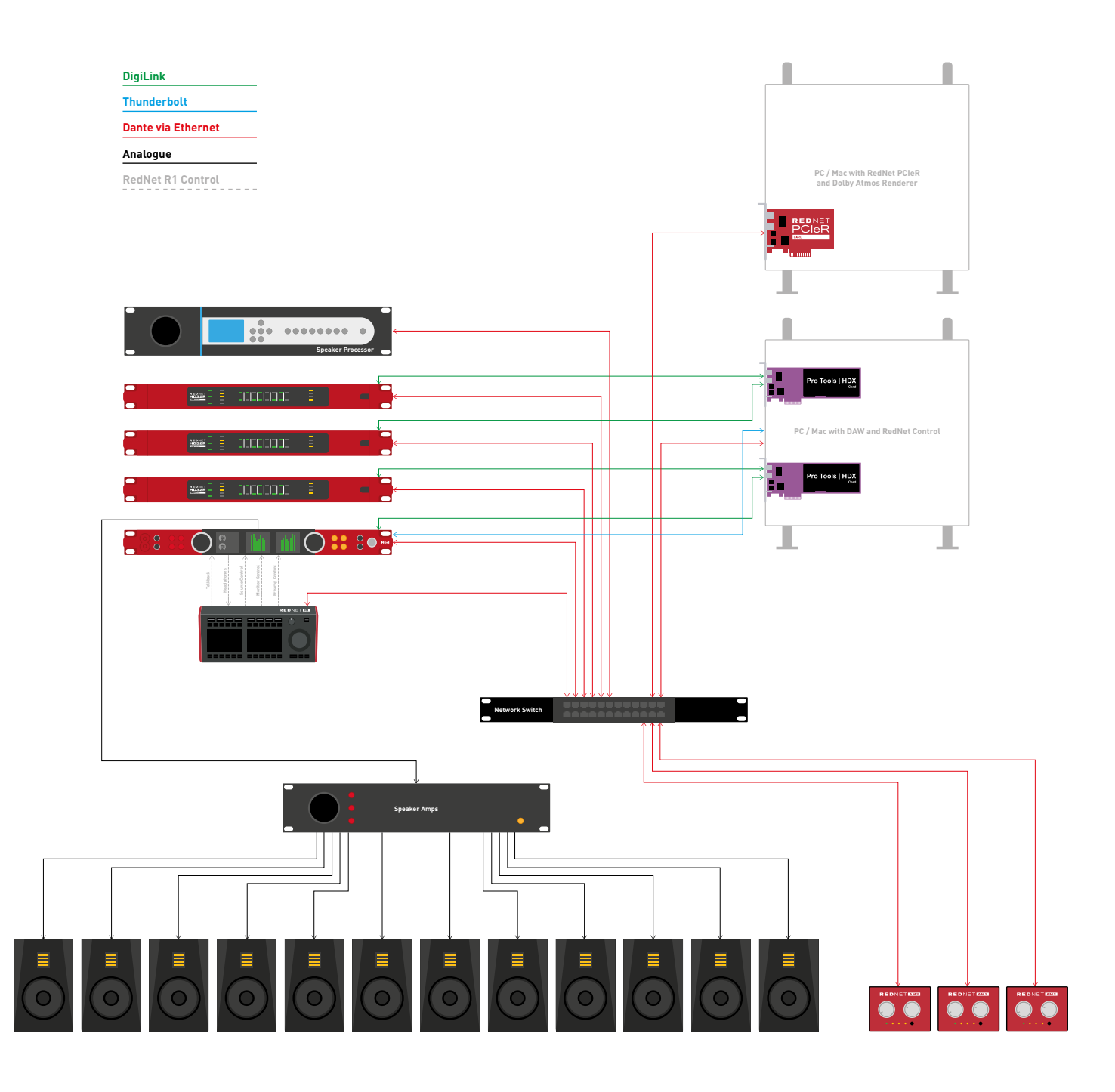

## **RedNet R1 and Dolby Atmos with Pro Tools**

- • Send audio to Red via Dante® / Analogue / ADAT and send audio to RedNet HD32Rs via Dante®
- • Send audio from Red / RedNet HD32R via DigiLink to PC / Mac running Pro Tools (HD Native / HDX Card Installed) and RedNet Control 2
- • Send audio from DAW back in to Red / RedNet HD32R via DigiLink
- • Send audio from Red / RedNet HD32R to PC / Mac running Dolby Renderer Software, using Dante® to PCIeR
- • Send Dolby Renderer audio from the PCIeR to a Dante® based Speaker Processing Unit
- • Send the Dante® output of processing unit to Red
- • Send analogue audio from Red to Powered Speakers / Speaker Amps

## Focusrite PRO

- • Use RedNet R1 to control the sources from Dolby Renderer
- • Use RedNet R1 to control the audio being sent to the speakers
- • Use RedNet R1 to control mic pres on the Red
- • Send Cue Mix from Red to RedNet AM2
- • Send binaural mix directly from Dolby Renderer to RedNet AM2